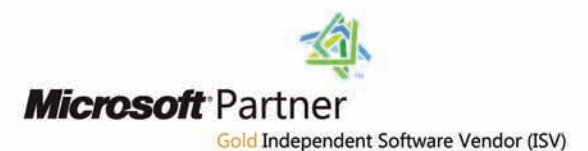

# IT'S EMAIL, **MADE FRIENDLY** exclaimer outlook photos

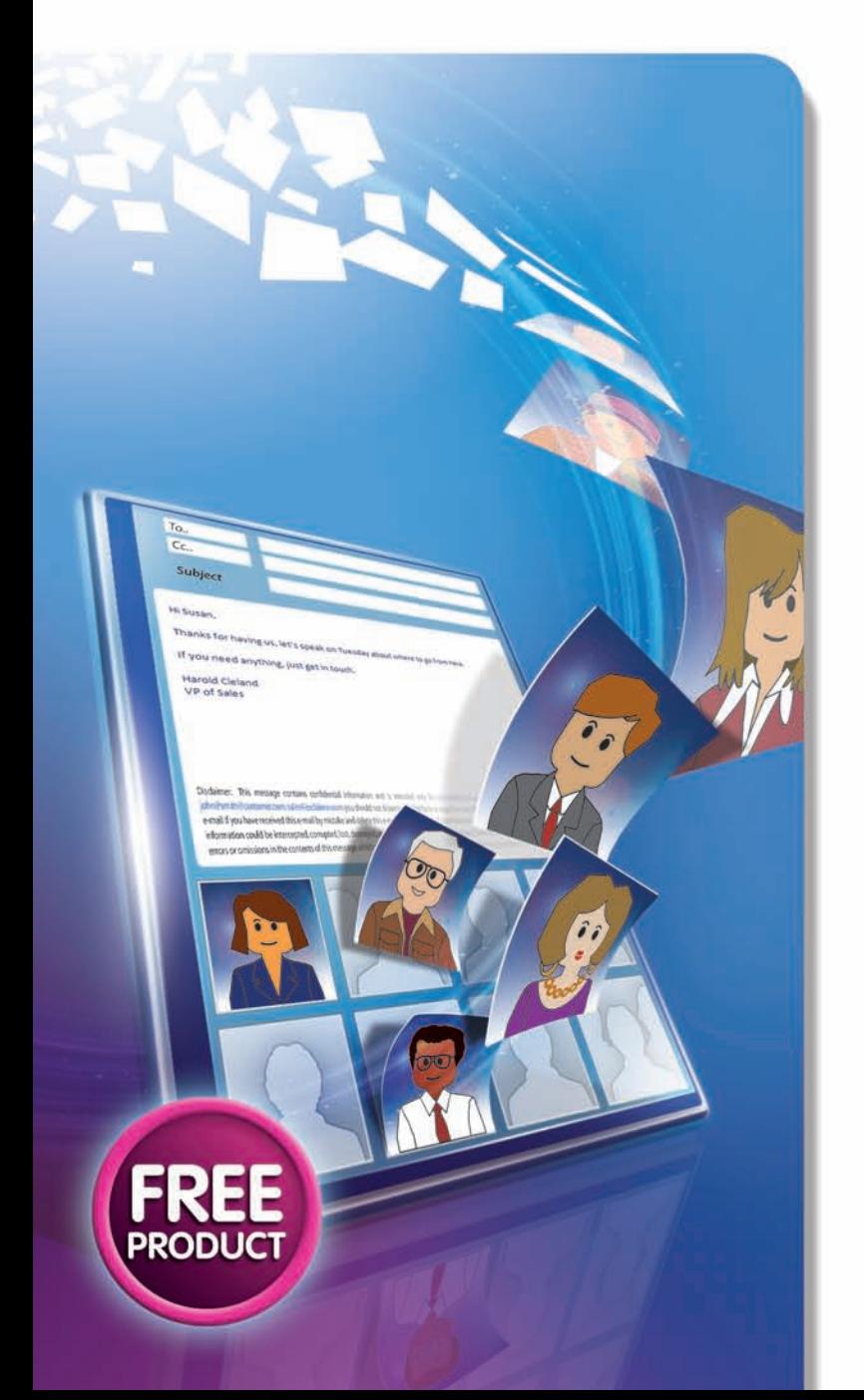

Connect with colleagues – put photo IDs on Outlook 2010 and Exchange 2010 email

Put them on every Outlook 2010 email, SharePoint profile and Microsoft Lync conversation with anyone on your Exchange 2010 server.

Use Outlook Photos with Exchange 2010 and Outlook 2010.

**Flip over for more info or visit www.exclaimer.com** 

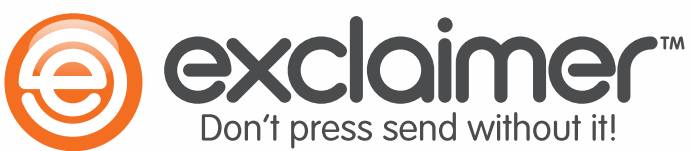

### **Commerce Is Cosy**

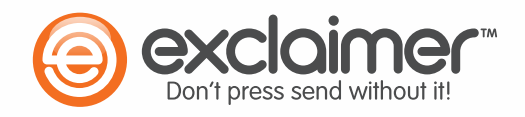

Create a friendlier corporate culture with Outlook Photos: every Outlook 2010 email between peers shows a photo ID for that contact – put a face to a name.

Batch-import multiple photos at once: select the folder or drive with your photos, and migrate them all in a single click.

File names can be automatically matched to users' Active Directory names: a 'KarenGreen.jpg' could be added automatically to Karen Green's profile.

It auto-crops images to fit the 'people pane' in Outlook, ensuring every image fits the format, without effort from you – so it's team-building without being back-breaking.

You get all the staff connection of face-to-face interaction, at the speed of digital communication – for free.

#### **Trust Is Earned**

37 million users worldwide trust our Microsoft Certified, award-winning products and 10 years' experience – in financial giants, technology leaders and local charities.

We're a Microsoft Gold Partner who have provided products to every industry, to companies of every size and to millions of customers with complex and unique needs.

Our products take more stress in testing than they ever will in your business: so whatever your needs, our software can match them.

## **Friendly Is Free**

Outlook Photos is free – not just to try, not with some features left out: just free.

You get full functionality the moment you download: no license keys, no paid set-up.

Exclaimer created Outlook Photos to connect with users – so contact us on help@exclaimer.com.

Use it free on Exchange 2010 and Outlook 2010

"I really like Exclaimer: I can always expect wellmade, stable software"

Robert Pearman, Microsoft MVP, IT Authority

# **One Click Connection**

Get the power of Outlook Photos on every email, even to external contacts.

Let everybody see your photo by adding Mail Disclaimers to your Exchange server – even give them your whole Outlook address book entry in a single click.

Try Mail Disclaimers free and get free support while you do – we can even install it for you.

#### **Visit www.exclaimer.com to learn more.**

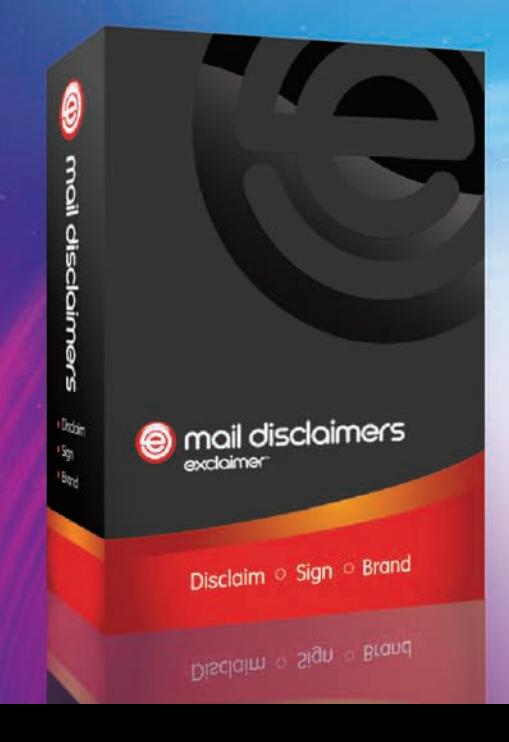

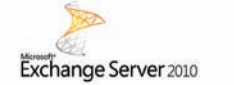

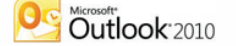

**<claimer-outlook photos** 

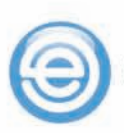